**INTERAKTIVE RALLYE** NUNB **RAKTIVE** 

**Du bist neu hier und willst die schönen Ecken der Stadt kennenlernen?** 

Mit unserer interaktiven Stadtrallye gelangst du zu den Hotspots und Geheimtipps der Stadt !

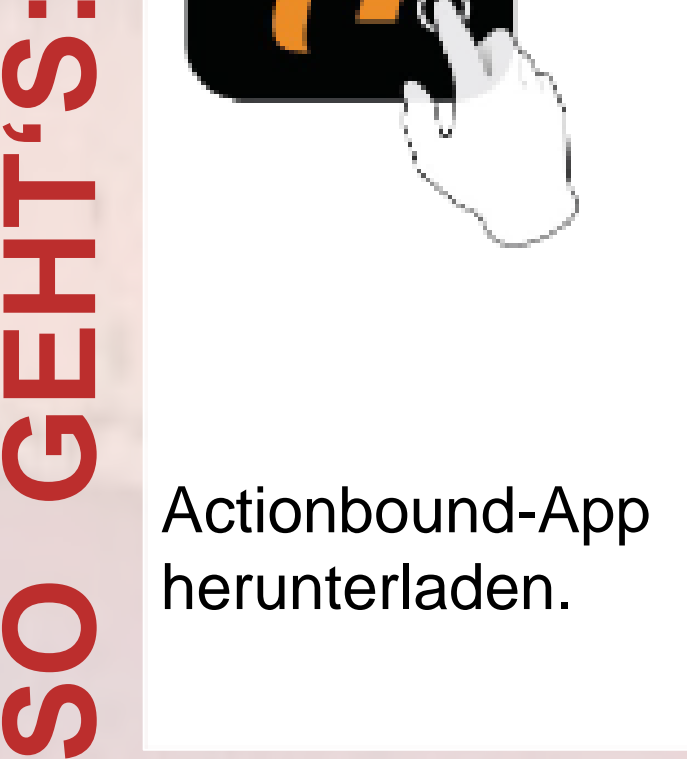

Actionbound

## **Willkommen in Wuppertal!**

QR -Code mit App einscannen.

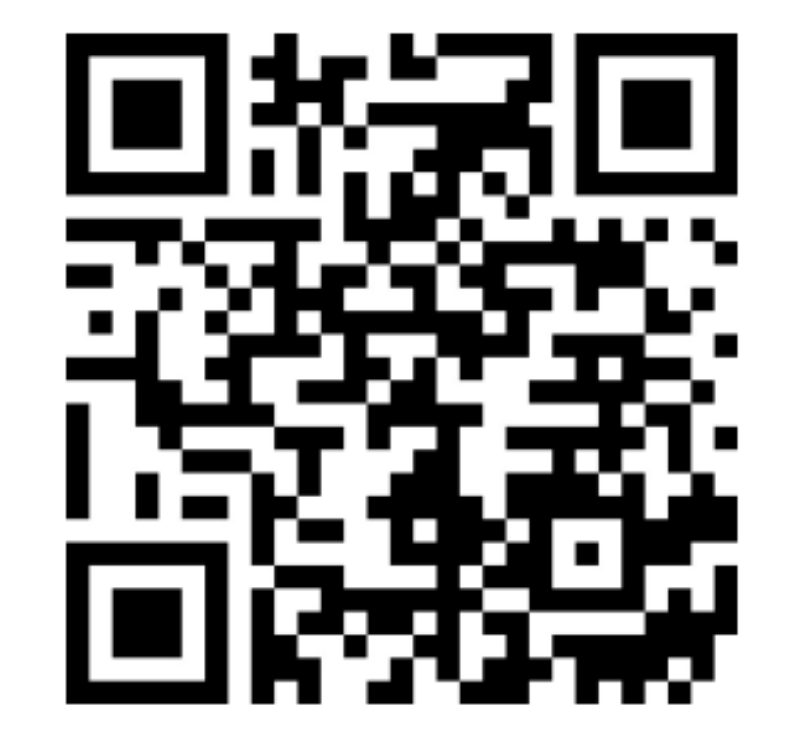

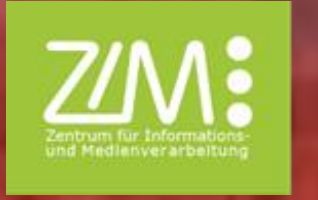

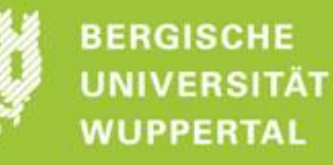

Bound: **Stadtrallye – Uni Wuppertal Also available in English**

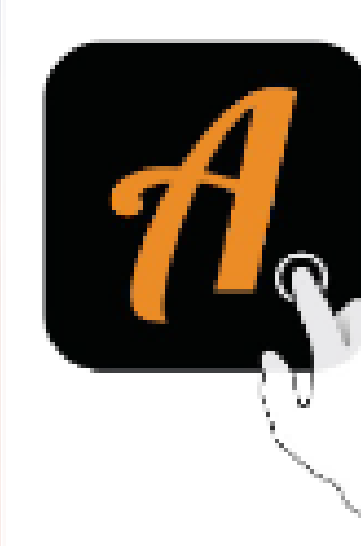

**S.LHED** 

80